## Rôle généraux des impôts directs locaux - 2024 C'est le moment de passer du support " visu DGFiP" au support "Fichier" !

Article publié le 24/05/2024 sur mon-territoire.fr Source: [collectivites-locales.gouv](https://www.collectivites-locales.gouv.fr/finances-locales/les-copies-de-roles-dimpots-locaux)

Chaque année, les collectivités locales et les groupements à fiscalité propre reçoivent les copies des rôles généraux des impôts directs locaux comportant les impositions émises à leur profit.

Préalablement à la confection et à l'envoi de ces rôles, deux types de support sont proposés en mai-juin de chaque année :

## ● Le support "visu DGFiP":

Antérieurement fourni sur CD-Rom, il est depuis 2022 remplacé par la transmission par messagerie d'un lien pour accéder directement à l'outil de visualisation des données des rôles généraux de TF, TH et CFE ainsi que la version "cadastre" de VisuDGFiP.

## □ Le support "Fichier":

Il est fourni sur le portail internet de la gestion publique (PiGP) pour les rôles de taxes foncières, de taxe d'habitation, de cotisation foncière des entreprises (CFE) et d'imposition forfaitaire sur les entreprises de réseaux (IFER).

Contrairement au « Visu DGFiP », le « Fichier » ne permet pas une lecture directe des données. Il nécessite la souscription à un outil de lecture spécifique auprès d'un prestataire de services informatiques, tel que nos observatoires : [l'Atelier](https://www.linkedin.com/company/l-atelier-fiscal/) Fiscal et l'Atelier [Economique](https://www.linkedin.com/company/solutions-territoire/).

□ Comment passer du support "visu DGFiP" au support "Fichier" ?

Si vous souhaitez pouvoir exploiter ces données via votre outil d'observatoire fiscal ou économique, vous devez faire une demande pour passer au support "fichier", *impérativement avant le 7 juin 2024* :

▶ Pour cela, il vous est demandé d'envoyer à votre DDFiP, par un email, le formulaire d'option pour le type de support des rôles généraux ( en pièce jointe de ce post)

▶ Vous devez aussi retourner l'engagement de confidentialité dûment rempli et signé, à votre Service de Fiscalité Directe Locale de la Direction Régionale ou Départementale des Finances Publiques : □ <https://lnkd.in/gbwmkhyF>)

□ Par ailleurs, le téléchargement du support « Fichier » nécessite d'avoir accès au portail PiGP par le biais d'une habilitation. Si vous ne disposez pas encore de cette habilitation et que vous avez fait le choix de ce support, vous êtes invités à la demander au Service de Fiscalité Directe Locale de la Direction Régionale ou Départementale des Finances Publiques

En tout état de cause, si vous souhaitez conserver le même support que l'année dernière, aucune démarche n'est à effectuer de votre part.

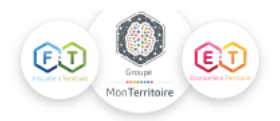

i Pour plus d'informations, retrouvez la notice d'information du ministère de l'action et des comptes publics : <https://lnkd.in/g5STV327>

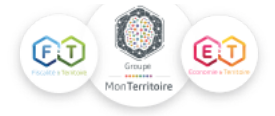